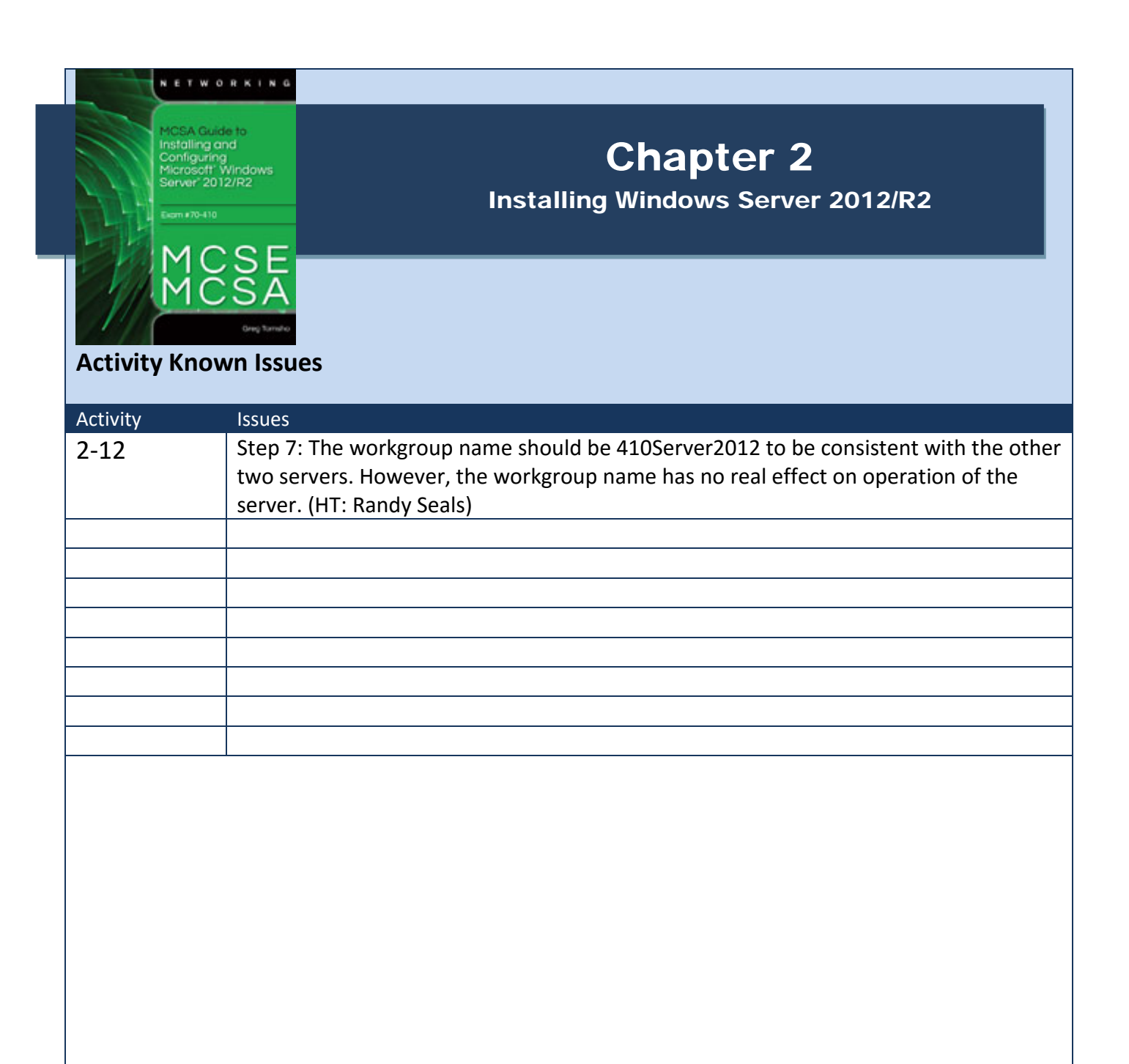

http://books.tomsho.com